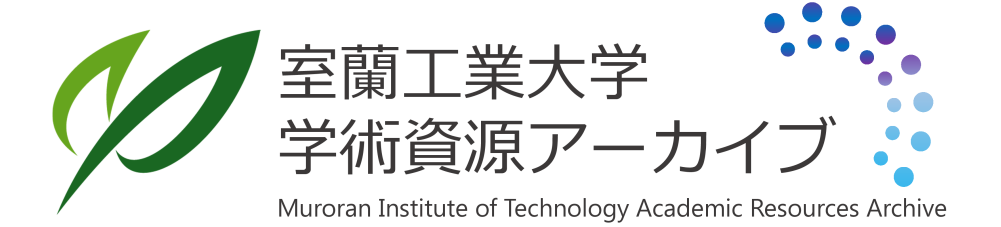

# 教育用仮想電子計算機とそのシミュレータ

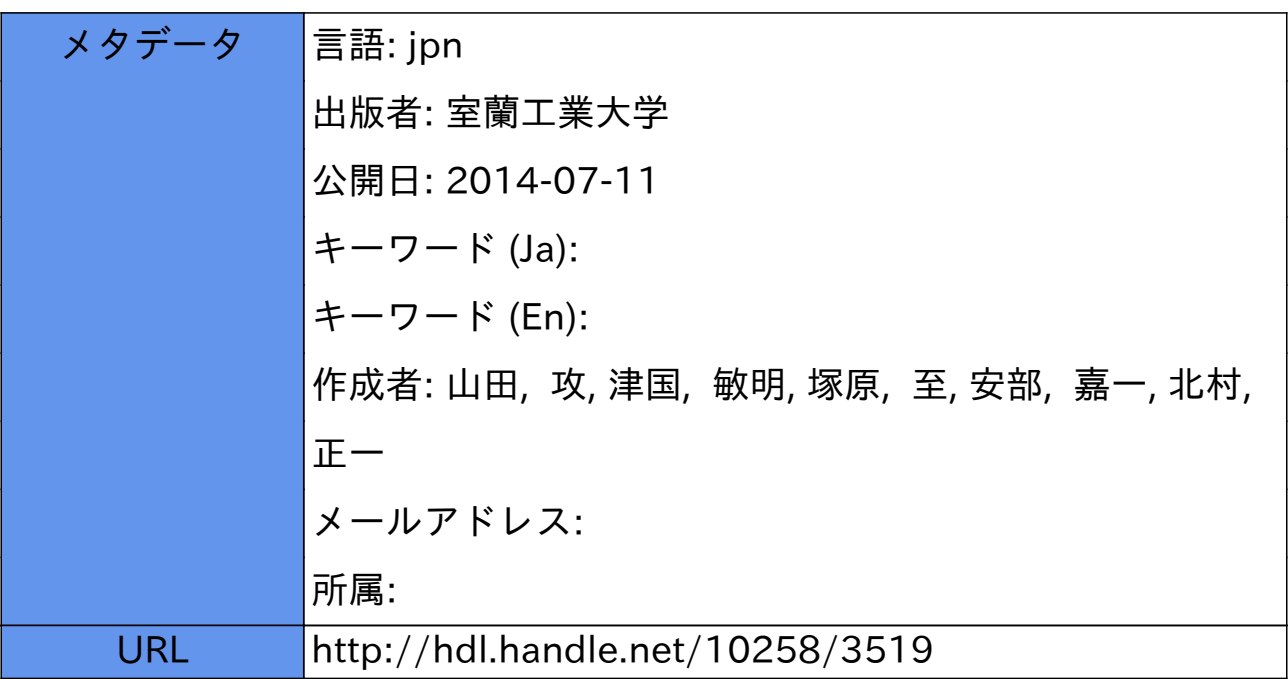

## 教育用仮想電子計算機とそのシミュレータ

山 田 攻・津 国 敏 明 ・塚 原 至 安部嘉一・北村正一

### A Virtual Computer for Education and its Simulator

## o. Yamada, T. Tukuni, 1.Tukahara, K. Abe and<sup>1</sup>S.Xitamura

#### Abstract

To learn the computer science, it is required of us to have some preliminary knowledge of the computer hardware. It is desired to do the experiment using assembly language.

But commercial computers are too complicated and inconvenient for students to learn a survey of computer. Therefore, we designed a virtual computer EDUAC, an assembly language EDUAL, and a simulating program has been written to simulate the EDUAC.

The EDUAC has one program counter, one instruction register, one address register, one accumlator, two I/O buffer registers and a few core memories. The EDUAL has twenty-two executive instructions and five pseud-instructions.

Whenever a instruction is executed, the simulator checks whether the operation is correct or not, and prints out the content of every register.

### 1. はじめに

電子計算機の教育においては、実習を行ない、電子計算機を使わせてみることによって, より早く,より確実に理解できる部分が少なくない。また,そうした経験が不可欠の要素とな ることが多い。 とくにソフトウェア関係では, オペレーティング・システムの諸概念やシステ ム・プログラムの内容などを理解するために, その予備知識として, 機械語あるいはアセンブ ラ一言語レベルで、の電子計算機の動作を知っていることが必要になる。ハードウェアの面にお いても細かな回路構成の講義以前に,機械語等の使用によって,機械全体の構成とその動きを 体験しておくことは非常に好ましいことと言える。

しかしながら,実際に電子計算機の機械語あるいはアセンブラ一言語を覚えて,これを使 用してみるためには,少なくとも 1週間以上の長時間を要し,プログラマーの養成を目的とす るのでない限り実施は困難である。また,単なる電子計算機の動作の理解のために,既存の電 子計算機を利用するのは何かと不便が多い。

このような点にかんがみ,電子計算機の基本的な諸概念を理解させるにはいかなる電子計

算機が最適であるかを考えて,適当な教育用仮想電子計算機を設定し,そのシミュレータを作 成した。

#### 11. 教育内容との関連

電子計算機関係の教育において,最も問題となることは,その根本の基礎概念となる"記 憶"とか "処理"の実際上の具体的なイメージを机上ではつかみにくいことである。 それゆ え,実習に費やすことができる時間を考慮して,仮想電子計算機の主目的をこの点に絞って考 えることにする。この場合その境界をどこにおくかは非常に大きな問題となるが,ここでは経 験的なものから,次のような事項を理解させることを目的とする。

- (1) プログラム内蔵方式の概念
- (2) 電子計算機内部でのデータ表現
- (3) 電子計算機が有している"命令"の実際
- (4) 命令遂行の手順
- (5) アドレス方式(直接,間接,相対,インデキシング)
- (6) ルーチンの結合
- (7) 入出力の方法
- (8) 演算・記憶・入出力・制御の有機的なつながりと処理の流れ
- (9) アセンブルおよびコンパイルの意味と概念

入出力は中央処理装置の側からみた"読む"、"書く"の意味を理解するにとどめ、入出力 機器および二次記憶に関する知識を得ることは目的としない。また,割り込みの概念を知るこ とは非常に重要であるが,これ自身をとくに経験していなくても,上記の項目が理解できれば, 机上で説明するだけで充分であると考えられるので省略した。

#### 111. 方 式

上述の目的を実現するために,具体的には次のような方式をとる。

- (1) 適当な仮想電子計算機システムを設定する。
- (2) この仮想電子計算機の機械語とアセングラ一言語を作る。
	- (3) 受講者には両方の言語を教えるが,プログラムはアセンブラ一言語によって組ませる。
	- (4) 実在する電子計算機を用いて, 仮想電子計算機のためのアセンブリー・プログラムを 作る。
	- (5) このアセングリー・プログラムによって受講者のプログラムをアセンブルし, 仮想電 子計算機の機械語を作り出す。
- ○○ (6) 記述の誤りがなければアセンブラー言語と機械語との対応表を印刷する。
- (7) 作り出された機械語のプログラムをシミュレータ・プログラムによって実行する。
- (8) 実行に際しては,仮想電子計算機の状態変化を逐次印刷する。

アセンブリー・プログラムおよびシミュレータ・プログラムは実際に実行させる電子計算機 のアセンブラー言語を用いて記述する。この方式において,教育効果を左右するのは,仮想電 子計算機の機能という意味も含めて,いかなるアセンブラー言語を設定するかという点と,電 子計算機の動作を理解しやすくするために,その状態変化をいかに表示するかという 2 点であ ると思われる。

## IV. 教育用電子計算機としての必要条件

どのような電子計算機を設定するかを決めるにあたっては教育用であり,かつ金物を作成 するわけではないから,経済性にからむ問題は取り除かれるが,逆に教育に要する時間的制約 から必要最小限の機能をもつ電子計算機という条件が生じてくる。しかしながら,市販の小型 あるいは超小型電子計算機との最も大きな相違は, r使うために便利な必要最小限」 という条 件が, 「知っておくべき機能を一通り有している必要最小限」 という条件にかわることである。 例えば,仮に小型電子計算機が直接・相対・間接・インデキシングというすべてのアドレス形 式を有する必要がないとしても,教育用としてはすべてのアドレス形式を使用できることが好 ましい。また逆に,プログラムを作るのは,使ってみることに意味があるのであって,その演 算結果を利用するのが目的ではないから, 複数個のインデックス・レジスタを用意する必要は ないと言える。

前述の種々の教育内容や制約を考慮すれば,教育用電子計算機と,そのアセングラ一言語 を定めるにあたっての必要条件,または設定の基準は次のようになると考えられる。

- (1) 非常に単純化された電子計算機システムであること。
- (2) 電子計算機の基本的動作を表わす命令は一通り有すること。
- (3) 使用頻度の高い命令であっても,類似する機能があるか,または他の機能を理解すれ ば,机上の説明で充分理解できるものは省く。
- (4) 市寂されている電子計算機とあまりかけ離れていないこと。
- (5) 命令は覚えやすいこと。具体的には、命令の数が少なく、形式が単純であって、記号 表示は直観的であること。
- (6) プログラムを組みやすいことはとくに条件としない。例えば,シフト命令を何種類も 用意するなど。
- (7) 処理の流れが理解しやすいこと
- (8) 教えやすいこと。例えば,アドレス形式の変化など,機能の増加は,積み重ねの形で 教えられること。

(9) 上述の条件に支障を生じなければ, 後日シミュレートしている電子計算機 (FACOM

270-20)を利用する場合を考慮して,これに近い形とする。例えば記号の用い方など。 これらの条件には,互に相反する性質となるものが存在しており,すべての条件を満たす ことは不可能であるが, 最終的な決定に際しては II.の教育内容に沿った例題を作り,その適 否を判定した。

#### v. 教育用仮想電子計機

前述の諸条件を考慮して, 次のような教育用の仮想電子計算機 EDUAC (Educational Automatic Computer)を設定した。

コア: 128W (1 W=16ピット)

レジスタ類

1) プログラム・カウンター 1個

- 2) 命令レジスタ 1個
- 3) アドレス・レジスタ1個
- 4) アキュムレータ1個
- 5) インデックス・レジスタ1個
- 6) 入出力用のバッファ・レジスタ各1個

プログラム・カウンターには次に実行する命令のアドレスが入る。 命令レジスタにほ実行 する命令が入る。アドレス・レジスタには、命令のオペランド (アドレス) が入り, アドレス修 飾が行なわれる場合はアドレス修飾後の,実際にアクセスするアドレスが入る。アキュムレー タは、一般には、乗除算のために2個必要であるが、実習はごく簡単な、例えば 2×3 という ようた既知の小さい値に対して行なう程度で充分であるから、理解を容易にするため簡略化し た。加減算も同様であるが,あふれ分はすべて無視する。したがって,あふれを表示するイン ジケータ等は一切省略した。入出力の制御命令もすべて省略し,入出力命令1個によって,ア キュムレータ内のコードの出力,またはアキュムレータに入力するものとする。入出力コード と内部コードの変換はハードウェアによって行なっているとする。ただし,入出力命令が実行 されると,入出力パップァに入出力コードが入る。

命令のビット構成は、アドレス形式が2ビット,命令の種別の表示が5ビット,アドレス 9ビットである。数値表現はすべて 2進数で,負の数は 2の補数表示とする。

EDUACをシミュレートする電子計算機システムの関係から,入力には紙テープ,出力に はタイプライターを使用する。また EDUAC では2次記憶装置をとり扱わない。 EDUAC と それをシミュレートする電子計算機との対応をとくに意識しなくてよいように工夫している が,多人数のプログラムを 1ステップ毎に実行し,その様子を見せることは困難であるので,

同等のことを紙の上(印刷)で表示する。 このときは,上述の各種のレジスタ類, およびコア の内容を表示し,理解を確実にする。

## VI. アセンブラ一言語の仕様

ここで言うアセンブラー言語とは、単なる機械語の記号表示としての意味だけでなく、電 子計算機の細かな機能の決定の意味を含めている。これは,受講者は,アセンブラ一言語の利 用を通して,電子計算機の動作を知るため,アセンブラ一言語の良し悪しによって全体が大き く影響を受けるので,アセンブラ一言語の仕様と電子計算機の機能とを切り離して考えられな いことによる。

教育用アセンブラー言語 EDUAL (Educational Assembly Language) は,実行命令 22 種 と擬似命令 5種からなり,記号表示と意味は次の通りである。

(実行命令)

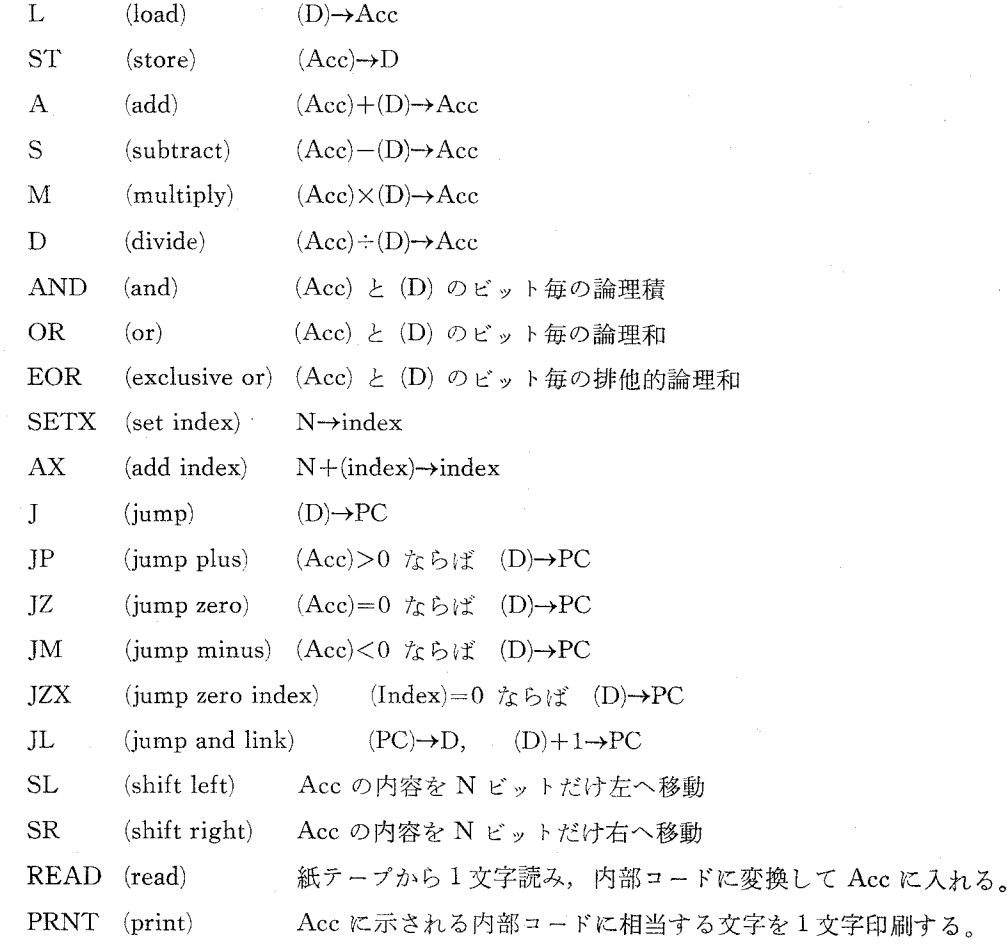

STOP (stop) 電子計算機の停止。

(擬似命令)

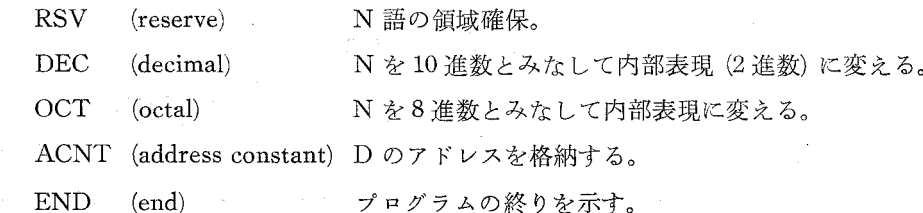

ただし, READ, RRNT, STOP, ENDを除き,すべて 1個のアドレス部をもち, SETX, AX, SL, SR, RSV, DEC, OCTはアドレス部に数値 N が書かれ,他のものは記号アドレ ス D が書かれる。()はそのアドレスの内容を表わす。

形式を単純化する意味では、バリアント部を持たない命令形式が望ましく、分岐命令はこ の趣旨によって、条件を加味した命令を設けた。しかしながら、アドレス修飾の形式をバリア ントなしで表示すると,例えば,インデックスに加えることと,インデキシングを行なって加 えることの区別がつきにくく、かえって紛らわしいので、アドレス形式だけはバリアントの形 をとることにした。 この場合, 最初はバリアントがないものとして教えても支障のないよう に,上記の実行命令に括孤を附して,次のような形で使用する。

L(X), DATA

括孤内がアドレス形式の指定で,次の3種類とする。

R: 相対アドレス, I: 間接アドレス, X: インデキシング

EDUAL の命令中,入出力とインデックス関係を除いては,特に問題になる点はないと思われ る。インデックス関係の4種の命令は、アドレス部1個という原則を守るために,独立した命 令にした。インデックス関係では,このほか,インデックスの内容を指定アドレスへ転送する 命令も考えられるが,実用的なプログラムを EDUALによって組むことは考えられないので省 略した。このことは,入出力および各種の変換用サブルーチンを特に用意しない理由でもある。 入出力命令の形式は種々考えられるが,入出力の意味を理解するという点だけに絞って考え, 非常に単純化したのこれは,実際の電子計算機における,入出力の難かしさとかけ離れるが, このように単純化してもなお, 2 進~10 進の変換など多くの問題を残しており, 入出力の複雑 さの一端は経験できる。ただ, EDUACではコード変換はハードウェア処理であるが,その相 違を知るため,シミュレータでの動作表示にこの点をつけ加えることにした。

ラベルは;を区切り記号とし、命令の末尾の区切り記号には @を用いる。

## VII. アセンブリー・プログラムとシミュレータ・プログラム

この二つのプログラムの構成は図-1に示す。アセンブリー・プログラムは一般の電子計算 機と全く同じであって,アセンブリ一時に誤りを見い出せばその誤りの個所と種別を表示し, 誤りがなければ原始プログラムと目的プログラムの対応表を印刷する。

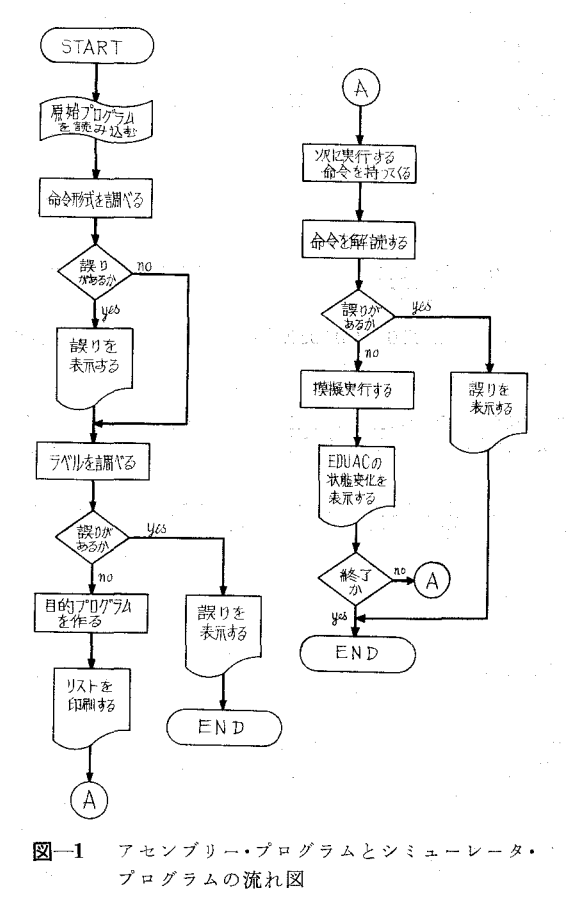

Fig. 1. Flow chart of assembly program and simulator program.

シミュレータは, EDUACの機能をシミュレートすると同時に, 1命令の遂行毎に EDUAC の状態を表示する。

5種のレジスタ類(プログラム・カウンター,命令レジスタ,アドレス・レジスタ,アキュム レータ, インデックス・レジスタ) は 1 ステツプ毎に必ず表示する。 ST 命令はコアの内容を変 化させるので, コア・マップを印刷する。入出力命令では,入出力コードとそのシフト・ケース を表示する。また出力の際には,それまでに出力されたすべての文字を印字する。このことは EDUACの状態表示と, その実行結果の出力とが同ーの用紙に印刷されるため, 両者の区別

#### EDUAL Assernble

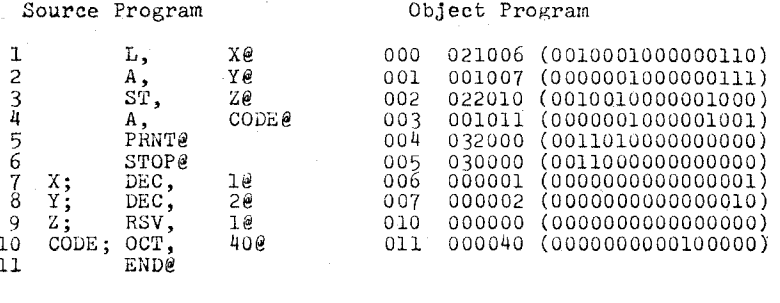

#### Execution

Step 000

 $Prog.C.=000000$   $Inst-Reg.=000000$   $Ad-Reg.=000000$ <br> $Acc.=0000000$   $(000000000000000)$  Index  $Reg.=000000$ Acc.=000000 (00000000000000000)  $\frac{Core}{021006}$ 001007 022010 001011 032000 030000 000001 000002 000000 000040

Step 001<br>Prog.C.=000001 Inst.Reg.=021006 Ad.Reg.=000006 Acc.=OOOOOl (0000000000000001) ndex Reg.=OOOOOO

Step 002<br>Prog.C.=000002 Prog.C.=000002 ns .Reg.=001007 Ad.Reg.=000007 Acc.=000003 (0000000000000011) ndex Reg.=OOOOOO

Step  $003$ <br>Prog.C.=000003  $Inst-Reg.=022010$   $Ad-Reg.=000010$ Acc.=000003 (0000000000000011) Index Reg.=OOOOOO  $Core~Map$ <br> $021006$ 021006 001007 022010 001011 032000 030000 000001 000002 000003 0000判。

Step  $004$ <br>Prog.C.=000004 Inst.Reg.=001011 Ad.Reg.=000011 Acc.=000043 (0000000000100011) ndex Reg.=OOOOOO

 $Step 005$ <br>Prog.C.=000005

Inst.Reg.=032000 Ad.Reg.=000011 Acc.=000043 (0000000000100011) Index Reg.=000000<br>I.Buf.=00000000 (Shift=UC) 0.Buf.=11111110 (Shift=LC) Out PU 3

Step 006

Prog.C.=000006 Inst.Reg.=030000 Ad.Reg.=000011  $Acc. = 000043$  (0000000000100011) Index  $Reg. = 000000$ Core Map<br>021006 001007 022010 001011 032000 030000 000001 000002 000003 000040

図-2 シミュレーションの一例

Fig. 2. A example of simulation.

がつかず見にくくなるのを避けるためである。アセンブルとシミュレートの結果の表示例を 図-2に示す。

図-2 において、 step 0 は初期状態を表わしている。 各種レジスタ類およびコアの内容の 表示は8進数で、括弧をつけた部分は2進数で表示している。

#### VIII. おわりに

現時点では、まだ EDUAL を使用した教育を行なっていないので、その教育効果を検討 することはできないが,この EDUAL の前身となった言語 ESAP<sup>1)</sup> の例からして,1回2時間 の講義を 3回程度行なうことによって,目的の大半は達せられると考えられる。この教育効果 については機会を改めて報告したい。

最後に,コーディングおよびデパッキングに際して,協力していただいた高野謙治,青山 栄喜の両氏,およびいろいろとご検討をいただいた本学電子工学科の皆様に謝意を表します。 (昭 46.5. 20受理)

## 文 献

1) 津国敏明・ 教育用アセンブラ一言語について,室蘭工大,昭和 45年度卒業論文